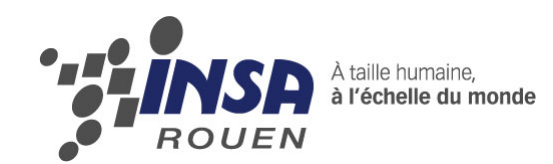

Projet de Physique P6 STPI/P6/2013 – 012

# **PROPAGATION DES ONDES**

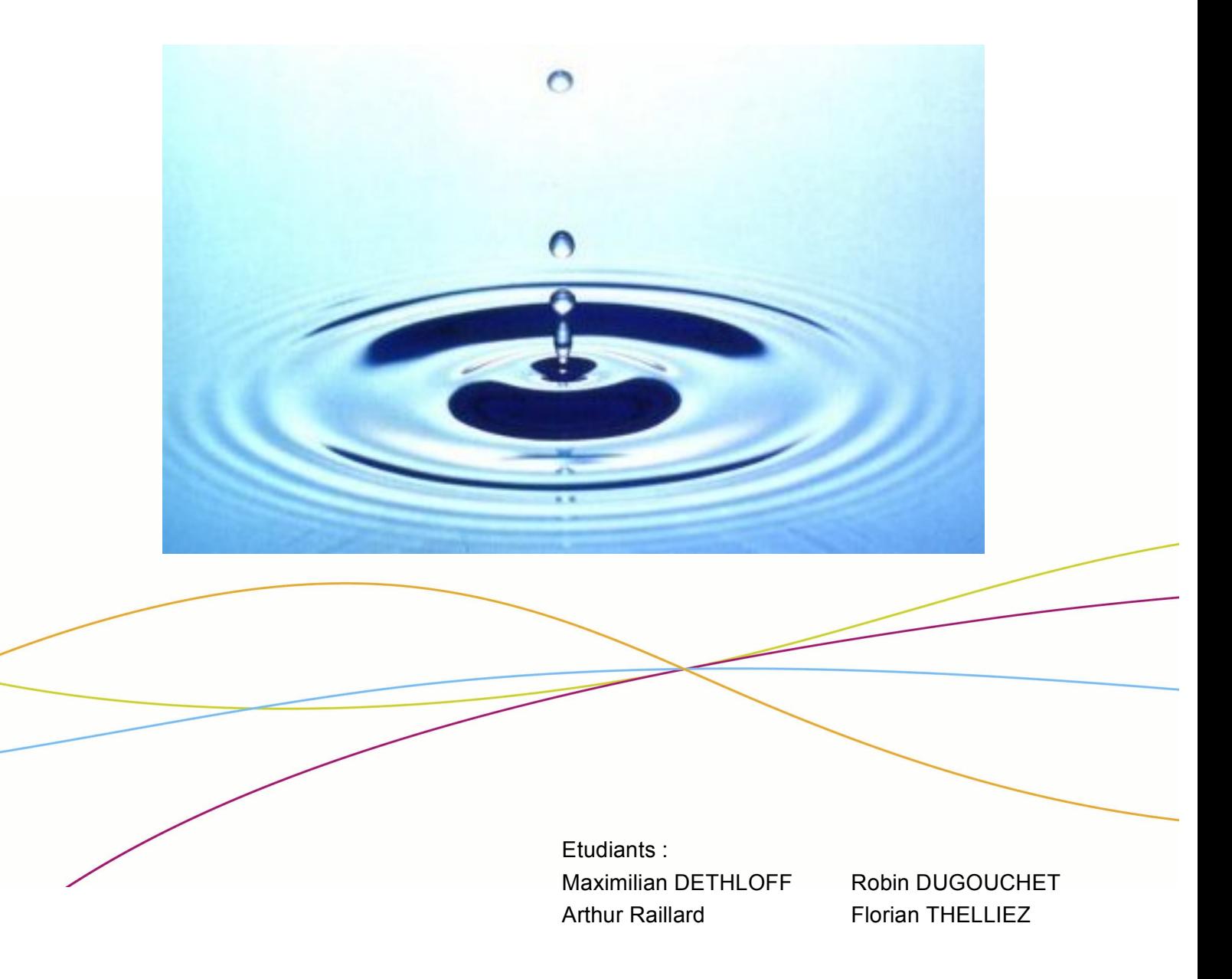

Enseignant-responsable du projet : Bernard GLEYSE

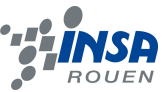

Date de remise du rapport : *17/06/2013*

Référence du projet : *STPI/P6/2013 – 012*

Intitulé du projet : Propagation des ondes

Type de projet : Modélisation et Bibliographie

Objectifs du projet :

Réalisation d'un programme (code) modélisant la propagation d'une onde traversant une corde vibrante fixée à ces deux extrémités, en fonction du temps et de l'espace.

Résolution mathématique de l'équation des ondes avec les séries de Fourier. Modélisation des valeurs théoriques sur Maple et comparaison avec les valeurs trouvées grâce au programme.

Etude des résultats à travers d'exemples précis.

Mots-clefs du projet (4 maxi) : **Ondes – Modélisation -**

# **TABLE DES MATIERES**

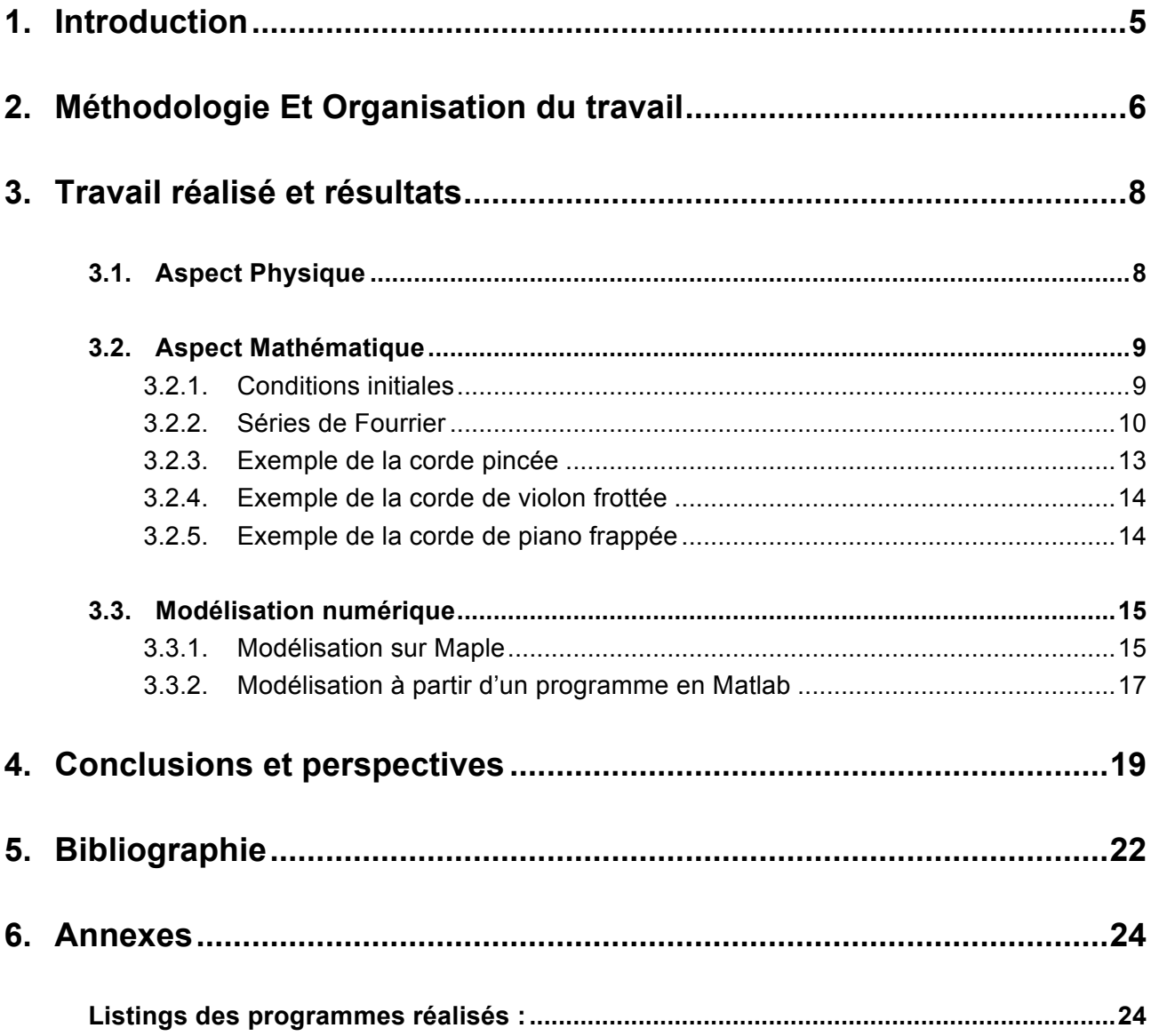

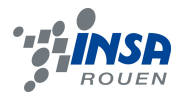

#### **1. INTRODUCTION**

Suite à un projet axé Mathématique et Informatique au 3ème semestre du cursus scolaire à l'INSA de Rouen, les élèves ingénieurs ont l'opportunité, au cours du 4ème et dernier semestre d'STPI de s'attaquer à une problématique dans le monde de la physique sous forme d'un projet de physique. Ce projet prend la forme d'un travail de recherche aboutissant sur un dossier écrit ainsi qu'une soutenance présentant les résultats des recherches.

Dans ce cadre, nous avons choisi d'approfondir nos connaissances dans le domaine de la physique ondulatoire, plus particulièrement dans la **propagation des ondes**.

Avant de s'attaquer à l'élaboration de formules complexes, il semble nécessaire de resituer ce phénomène dans son contexte :

#### Qu'est-ce qu'une onde ?

Une onde est la propagation d'une perturbation produisant sur son passage une variation réversible des propriétés physiques locales du milieu. Elle est caractérisée par une fréquence *f* et se déplace avec une vitesse *v* déterminée qui dépend des caractéristiques du milieu de propagation. Enfin une onde transporte de l'énergie sans transporter de matière.

Elle peut être longitudinale ou transversale. Dans le premier cas les points du milieu de propagation se déplacent localement selon la direction de la perturbation (exemple type : la compression ou la décompression d'un ressort, le son dans un milieu sans cisaillement : eau, air…). Dans le second cas les points du milieu de propagation se déplacent localement perpendiculairement au sens de la perturbation, de sorte qu'il faut faire intervenir une grandeur supplémentaire pour les décrire (exemple type : les vagues, les ondes des tremblements de terre, les ondes électromagnétiques).

Dans notre cas de recherche, nous nous intéressons à la propagation d'une onde transversale appliquée sur une corde fixée aux deux extrémités. En passant par une étude théorique sur la modélisation de la propagation d'une onde en utilisant les équations aux dérivées partielles, le but premier de ce projet est l'élaboration d'un programme en langage Pascal permettant la modélisation et la visualisation sur machine d'une onde donnée.

Concrètement, ce programme calculera l'amplitude *u* en fonction de sa position spatiale *x* et du temps donné *t*. Dans un premier temps, en se fixant à un temps donné il nous permettra d'obtenir une visualisation en 2 dimensions de la propagation d'une onde d'amplitude *u(x,t)*, puis dans un second temps, on chercherons à obtenir une modélisation en 3 dimensions de cette même amplitude en fonction de *x* et de *t*.

Après avoir brièvement présenté la méthode et répartition de travail que nous avons adoptée, nous nous pencherons sur le travail réalisé lors de ce projet, ainsi que sur les résultats obtenues en séparant les aspects physiques, mathématiques et la modélisation numérique.

5

`

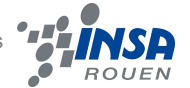

#### **2. METHODOLOGIE)ET)ORGANISATION DU)TRAVAIL**

Dans le cadre du projet P6 se déroulant durant le quatrième semestre, nous avions à étudier un sujet précis parmi une liste proposée. Suivant notre choix nous étions ensuite répartis en différents groupes, avec un professeur chargé de nous apporter son aide et sa contribution en cas de besoin. Ainsi, nous nous sommes retrouvés à quatre personnes autour du sujet commun : la propagation des ondes. Ce dernier sujet appelait à être étudié selon une approche à la fois physique, mathématique mais aussi informatique, s'agissant en grande partie de programmation. Les domaines étaient donc assez larges et c'est Monsieur Gleyse qui fut chargé de nous accompagner.

Après une première initiation à la propagation des ondes avec notamment la résolution d'équation d'ondes à une dimension puis un exemple de résolution sur un cas précis, il nous a été présenté la discrétisation en temps et en espace de ces ondes. Dans notre cas, l'étude d'ondes correspondait aux variations d'amplitude d'une corde en fonction du temps et de sa position.

La solution devait être modélisée en un programme informatique sous le langage pascal. Pour nous aider, nous avons eu accès aux projets des années précédentes qui étaient assez semblables au nôtre.

Nous nous sommes donc assez rapidement lancés dans l'écriture du code en Pascal et avons répartis les rôles comme suit : Arthur et Florian se sont d'abord chargés d'écrire le code quand Maximilian et Robin cherchaient un maximum de documentation et commençaient la rédaction du rapport.

Pour la recherche d'informations pour compléter notre bibliographie, les ressources électroniques nous ont été d'une aide précieuse. Nous avons également e recourt à des solutions de partage en ligne de données tel que Dropbox ou Google Drive qui nous ont permis de travailler chez nous et d'optimiser nos efforts de recherche.

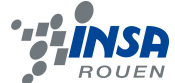

#### Répartition du travail :

# Introduction - Recherches et Mise en place de la Bibliographie

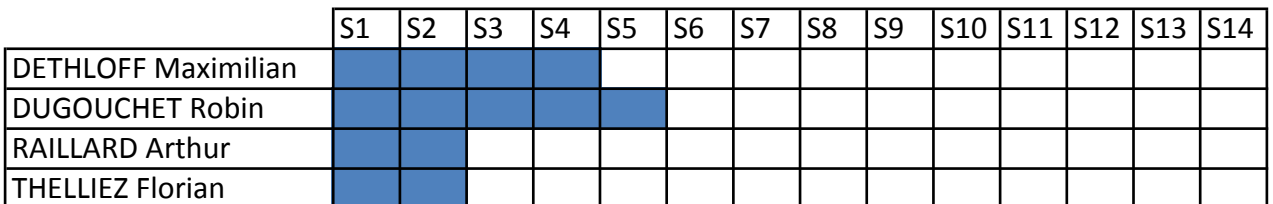

# Création du programme Pascal modélisant la propagation d'une onde

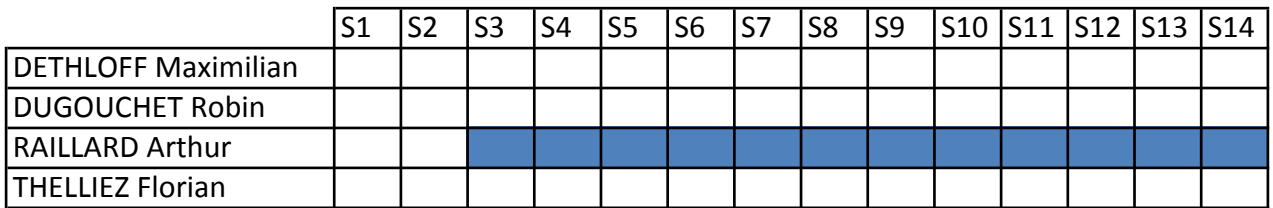

# Mise en place des équations d'onde sur Maple

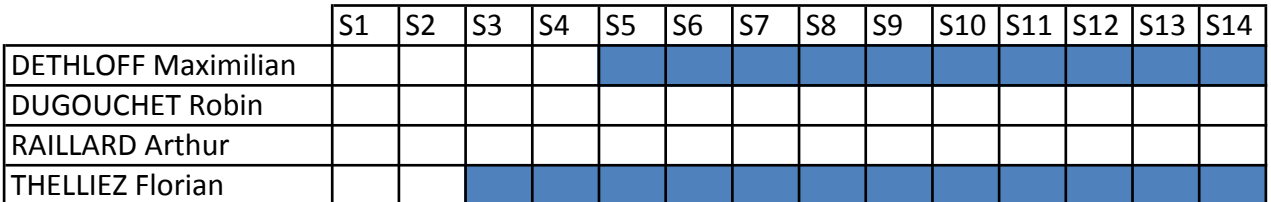

# Rédaction du Rapport de projet

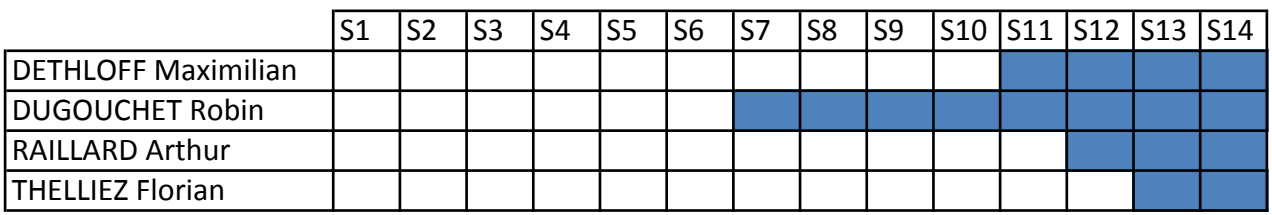

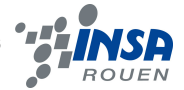

#### **3. TRAVAIL REALISE ET RESULTATS**

### 3.1. Aspect Physique

Pour commencer, cherchons à retrouver l'expression de l'équation de la corde vibrante :

eq 1.

$$
\frac{\partial^2 u}{\partial x^2} - C^2 \frac{\partial^2 u}{\partial t^2} = 0
$$

Bilan des forces sur une corde dans notre étude :

- Soit T : tension de la corde
- Le poids de la corde sera négligé lors ce cette étude  $\bullet$  .

D'après la seconde loi de Newton on a :  $\sum \vec{F}_{ext} = m\vec{a}$ 

Or  $F = T(\theta_1 - \theta_2)$ D'où  $F = T[u'(x+dx) - u'(x)]$ De plus, on a  $m = \rho S dx$ avec  $\rho S$  masse linéique (kg/m)

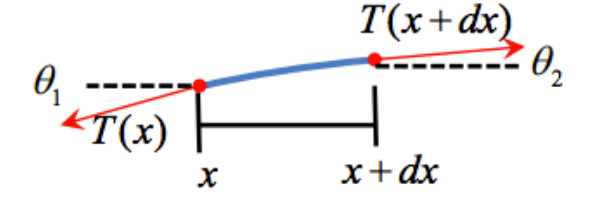

$$
et \quad a = \frac{\partial^2 u}{\partial t^2}
$$

Ce qui donne :  $\rho S dx \frac{\partial^2 u}{\partial t^2} = T \left( \frac{\partial^2 u}{\partial x^2} \right) dx$ 

Donc on obtient finalement :  $\frac{\partial^2 u}{\partial t^2} - \left(\frac{T}{\rho S}\right) \left(\frac{\partial^2 u}{\partial x^2}\right) = 0$ 

On pose  $C^2 = \frac{T}{\rho S}$ 

et on retrouve bien l'équation  $\frac{\partial^2 u}{\partial x^2} - C^2 \frac{\partial^2 u}{\partial t^2} = 0$ 

Considérons une corde de longueur 1 ( $x \in [0,1]$ ). L'onde transmet un mouvement transversal d'amplitude u en fonction du temps t et de l'espace x.

Vitesse de propagation :  $C = \frac{T}{\rho}$  avec  $T =$  tension de la corde  $\rho =$  densité linéique

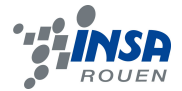

## 3.2. Aspect Mathématique

#### **Conditions initiales**  $3.2.1.$

Le déplacement d'une corde en vibration en 1D peut donc être modélisée par l'équation aux dérivées partielles établie ci-dessus :

$$
\frac{\partial^2 u}{\partial x^2} - C^2 \frac{\partial^2 u}{\partial t^2} = 0
$$

Le déplacement u se fait en fonction de l'espace et du temps, c'est pourquoi on le notera  $u(x, t)$ .

La modélisation dépend des conditions initiales fixées sur u :

$$
u(x, 0) = u_0(x)
$$

$$
\frac{\partial u(x, 0)}{\partial t} = u_1(x)
$$

Conditions aux limites :  $\forall t > 0$ ,  $u(0, t) = u(l, t) = 0$ 

Schéma numérique :  $u(x_n; t_p) = u_n^p$ 

Développement de Taylor :

$$
u(x_{n+1};t_p) = u(x_n;t_p) + \underbrace{(x_{n+1} - x_n)}_{h} \frac{\partial u(x_n;t_p)}{\partial x} + \frac{h^2}{2} \frac{\partial^2 u(x_n;t_p)}{\partial x^2} + h^2 \varepsilon(h;t_p)
$$

$$
u(x_{n-1};t_p) = u(x_n;t_p) - h \frac{\partial u(x_n;t_p)}{\partial x} + \frac{h^2}{2} \frac{\partial^2 u(x_n;t_p)}{\partial x^2} + h^2 \varepsilon(h;t_p)
$$

$$
\frac{\partial^2 u(x_n; t_p)}{\partial x^2} \approx \frac{1}{h^2} \Big( u(x_{n+1}; t_p) - 2u(x_n; t_p) + u(x_{n-1}; t_p) \Big) \approx \frac{1}{h^2} \big( u_{n+1}^p - 2u_n^p + u_{n-1}^p \big)
$$
  

$$
\frac{\partial^2 u(x_n; t_p)}{\partial t^2} \approx \frac{1}{\tau^2} \Big( u(x_n; t_{p+1}) - 2u(x_n; t_p) + u(x_n; t_{p-1}) \Big) \approx \frac{1}{\tau^2} \big( u_n^{p+1} - 2u_n^p + u_n^{p-1} \big)
$$

On retrouve un schéma numérique aux différences finies = schéma explicite

$$
\frac{1}{\tau^2} \left( u_n^{p+1} - 2u_n^p + u_n^{p-1} \right) = \frac{c^2}{h^2} \left( u_{n+1}^p - 2u_n^p + u_{n-1}^p \right)
$$

**C.I**:  $u_n^0 = u_0(x_n)$  et  $u_n^1 = u_n^0 + \tau * u_1(x_n)$   $\forall n$ <br> **C.L**:  $u_0^p = u_N^p = 0$   $\forall p$ 

donc:

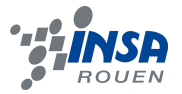

$$
u_n^{p+1} = 2\left(1 - \left(\frac{\tau c}{h}\right)^2\right)u_n^p + \left(\frac{\tau c}{h}\right)^2 \left(u_{n+1}^p - u_{n-1}^p\right) - u_n^{p-1}
$$

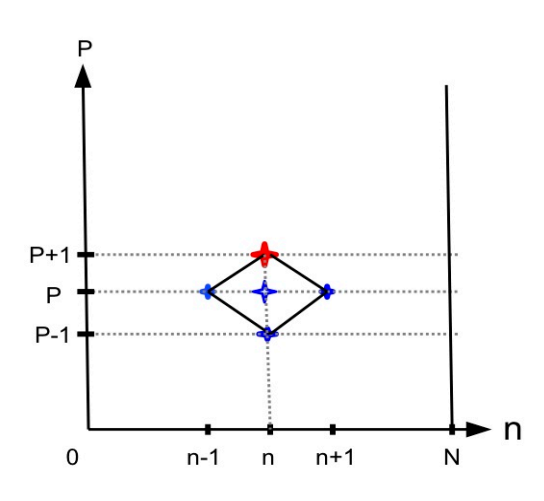

Graphe 1 : explication du schéma de modélisation

#### $3.2.2.$ Séries de Fourrier

On part de l'équation de la corde vibrante (partie 3.2.1) :

$$
\frac{\partial^2 u}{\partial t^2} = c \frac{\partial^2 u}{\partial x^2}
$$

On utilise la méthode de séparation des variables :

$$
u(x,t) = y(x)z(t)
$$
  
\n
$$
\frac{\partial u}{\partial x} = y'(x)z(t)
$$
  
\n
$$
\frac{\partial^2 u}{\partial x^2} = y''(x)z(t)
$$
  
\n
$$
\frac{\partial^2 u}{\partial t^2} = y(x)z''(t)
$$
  
\n
$$
\Rightarrow z(t)y''(x) - \frac{1}{c^2}y(x)z''(t) = 0
$$
  
\n
$$
k = \frac{z''(t)}{z(t)} \quad \begin{cases} y''(x) - \frac{k}{c^2}y(x) = 0\\ z''(t) - kz(t) = 0 \end{cases}
$$
  
\n
$$
k > 0 \Rightarrow z(t) \text{ sous la forme } e^{\sqrt{k}t}
$$
  
\n
$$
k = 0 \Rightarrow z(t) \text{ sous la forme } \alpha t + b
$$

 $k < 0 \Rightarrow z(t)$ sous forme sinusoïdale

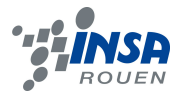

$$
k = -\omega^2 \Rightarrow z''(t) + \omega^2 z(t) = 0
$$
  
\n
$$
\Rightarrow z(t) = B\cos(\omega t) + C\sin(\omega t)
$$
  
\n
$$
\omega' = \frac{\omega}{c} \Rightarrow y'' + \omega'^2 y = 0
$$
  
\n
$$
y(x) = A_1 \cos(\omega t) + A_2 \sin(\omega t)
$$
  
\n
$$
y(0) = y(l) = 0 \Rightarrow y(x) = A_2 \sin(\omega x)
$$
  
\n
$$
k\pi = \frac{\omega l}{c} \Rightarrow \omega_k = \frac{2k\pi}{l}
$$
  
\n
$$
y_k(x) = A_k \sin(\frac{k\pi x}{l}) \qquad z_k(t) = B_k \cos(\frac{ck\pi t}{l}) + C_k \sin(\frac{ck\pi t}{l})
$$
  
\n
$$
u_k(x, t) = y_k(x)z_k(t)
$$
  
\n
$$
\Rightarrow u_k(x, t) = A_k \sin(\frac{k\pi x}{l}) [B_k \cos(\frac{ck\pi t}{l}) + C_k \sin(\frac{ck\pi t}{l})]
$$

Les combinaisons linéaires de solutions sont donc :

$$
u(x,t) = \sum_{k=1}^{\infty} A_k \sin\left(\frac{k\pi x}{l}\right) \left[ B_k \cos\left(\frac{ck\pi t}{l}\right) + C_k \sin\left(\frac{ck\pi t}{l}\right) \right]
$$

Seuls deux coefficients sont nécessaires, on peut donc poser  $A_k = 1$ 

 $u(x, 0) = \varphi(x)$  Position initiale de la corde

$$
\frac{\partial u}{\partial t}(x,0) = \psi(x)
$$
 Vitesse initiale

D'où

$$
\varphi(x) = u(x,0) = \sum_{k=1}^{\infty} B_k \sin\left(\frac{k\pi x}{l}\right) \Rightarrow B_k = \frac{2}{T} \int_0^T \varphi(x) \sin\left(\frac{2k\pi x}{T}\right) dx
$$

On prolonge  $\varphi$  sur [l; 2l] afin d'avoir une période complète(2l) :

$$
B_k = \frac{1}{l} \int_0^{2l} \varphi(x) \sin\left(\frac{k\pi x}{l}\right) dx
$$

On calcule maintenant  $C_k$  à l'aide de  $\psi(x)$ :

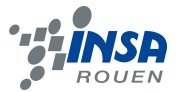

$$
\frac{\partial u}{\partial t} = \sum_{k=1}^{\infty} \sin\left(\frac{k\pi x}{l}\right) \left[ C_k \frac{ck\pi}{l} \cos\left(\frac{ck\pi t}{l}\right) - B_k \frac{ck\pi}{l} \sin\left(\frac{ck\pi t}{l}\right) \right]
$$

$$
\psi(x) = \frac{\partial u}{\partial t}(x, 0) = \sum_{k=1}^{\infty} \sin\left(\frac{k\pi x}{l}\right) \left[ C_k \frac{ck\pi}{l} \right]
$$

$$
\sum_{k=1}^{\infty} \sin\left(\frac{k\pi x}{l}\right) k C_k = \frac{l\psi(x)}{c\pi}
$$

$$
k C_k = \frac{2}{T} \int_0^T \frac{l\psi(x)}{c\pi} \sin\left(\frac{2k\pi x}{T}\right) dx
$$

On fait de même que pour  $B_k$ , on pose T=2l

$$
kC_k = \int_0^{2l} \frac{\psi(x)}{c\pi} \sin\left(\frac{k\pi x}{l}\right) dx
$$

Or dans la plupart de nos cas, la vitesse initiale est nulle, on a donc :

$$
\psi(x) = 0 \Rightarrow kC_k = 0 \text{ et } k \neq 0 \Rightarrow C_k = 0
$$

Cas général :

$$
u(x,t) = \sum_{k=1}^{\infty} \sin\left(\frac{k\pi x}{l}\right) \left[ \left(\frac{1}{l}\int_{0}^{2l} \varphi(x) \sin\left(\frac{k\pi x}{l}\right) dx \right) \cos\left(\frac{ck\pi t}{l}\right) + \left(\frac{\int_{0}^{2l} \frac{\psi(x)}{c\pi} \sin\left(\frac{k\pi x}{l}\right) dx}{k}\right) \sin\left(\frac{ck\pi t}{l}\right) \right]
$$

Cas où la vitesse est nulle :

$$
u(x,t) = \sum_{k=1}^{\infty} \sin\left(\frac{k\pi x}{l}\right) \left[ \left(\frac{1}{l} \int_{0}^{2l} \varphi(x) \sin\left(\frac{k\pi x}{l}\right) dx \right) \cos\left(\frac{ck\pi t}{l}\right) \right]
$$

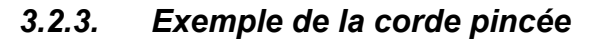

Lors du pincement, la corde est abandonnée sans vitesse initiale avec une déformation initiale du type :

$$
u(0,x) = \begin{cases} \frac{l}{a}x, & \text{si } 0 \le x \le a\\ \frac{l}{1-a}(1-x), & \text{si } a \le x \le 1 \end{cases}
$$

$$
u_t(0,x) = 0, \quad \text{si } 0 \le x \le 1
$$

Avec a l'abscisse où on a pincé la corde et l la hauteur à laquelle la corde est déplacée.

Dans le suite on prendra  $l = 1$  et  $h = \frac{l}{2}$ .

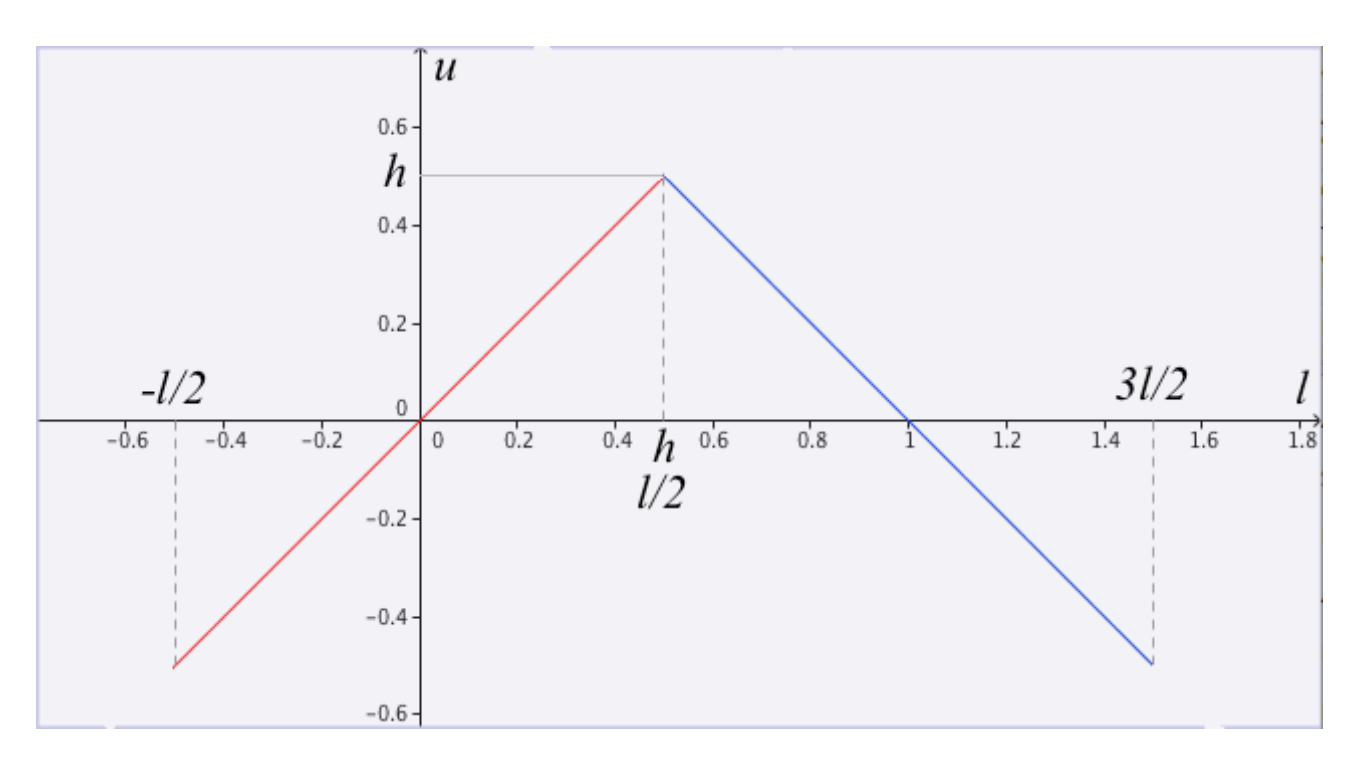

Graphe 2 : Corde pincée sur Geogébra

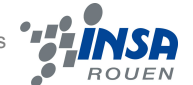

## *3.2.4. Exemple de la corde de violon frottée*

Lorsque l'on frotte une corde de violon elle n'a pas non plus de vitesse initiale et on a :

$$
u(o, x) = 4lx(1 - x), \t si 0 \le x \le 1
$$
  

$$
u_t(0, x) = 0, \t si 0 \le x \le 1
$$

Avec l la longueur maximale entre la position initiale et la position la plus tendue.

#### *3.2.5. Exemple de la corde de piano frappée*

On considère maintenant une corde de piano frappée à l'instant initial par un petit marteau de largeur «  $b \le 1$  » qui confère à la corde une impulsion de vitesse «  $C_0$  » avec « a » la position de frappe:

$$
u(0, x) = 0
$$
  

$$
u_t(0, x) = \begin{cases} C_0, & \text{si } a \le x \le a + b \\ 0, & \text{sinon} \end{cases}
$$

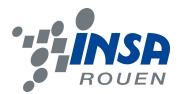

# **3.3. Modélisation numérique**

## *3.3.1. Modélisation sur Maple*

Soient les conditions initiales :

$$
\varphi(x) = \sin\left(\frac{\pi x}{l}\right) + \frac{1}{4}\sin\left(\frac{10\pi x}{l}\right)
$$

$$
\psi(x) = 0
$$

Fixons  $l = 1$  et  $c = 2$ .  $x \in [0,1]$  $t \in [0,1]$ 

Grace à la solution calculée via les séries de Fourier, on résout l'équation à l'aide de Maple et l'on obtient le graphe suivant :

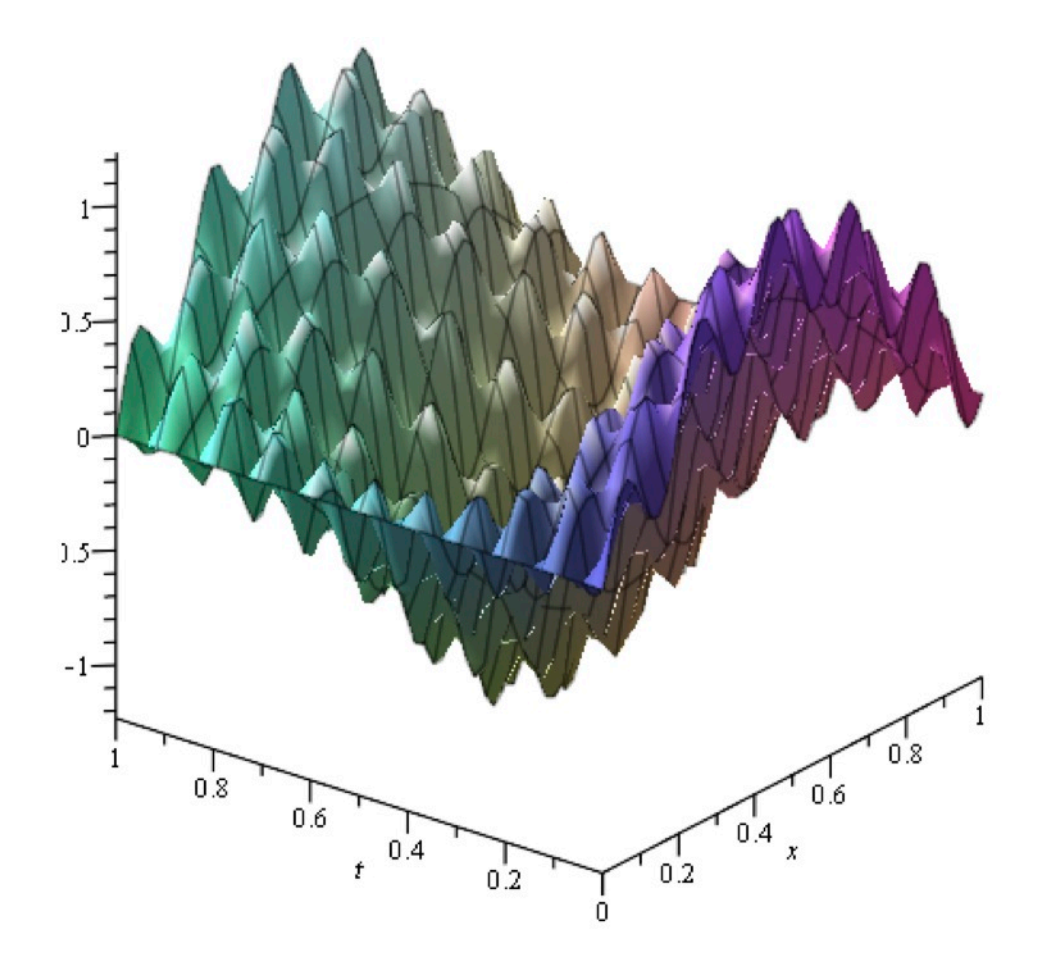

Graphe 3 : plot3d de u(x,t) sur Maple

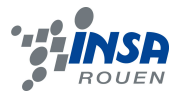

Corde Pincée :

Posons : 
$$
l = 1
$$
;  $h = \frac{l}{2}$ ;  $c = 2$ .

En utilisant Maple on fait :

$$
B_n = \frac{\text{simply}}{\sqrt{\frac{1}{l}} \left( \int_{-\frac{l}{2}}^{\frac{l}{2}} \frac{2hx}{l} \sin\left(\frac{\pi nx}{l}\right) dx + \int_{\frac{l}{2}}^{\frac{3l}{2}} \left(-\frac{2hx}{l} + 1\right) \sin\left(\frac{\pi nx}{l}\right) dx \right)}
$$

$$
S = \sum_{n=0}^{100} (B_n \sin(n \pi x) \cos(c \cdot n \pi \cdot t))
$$

Puis on plot entre  $x \in [0,1]$ 

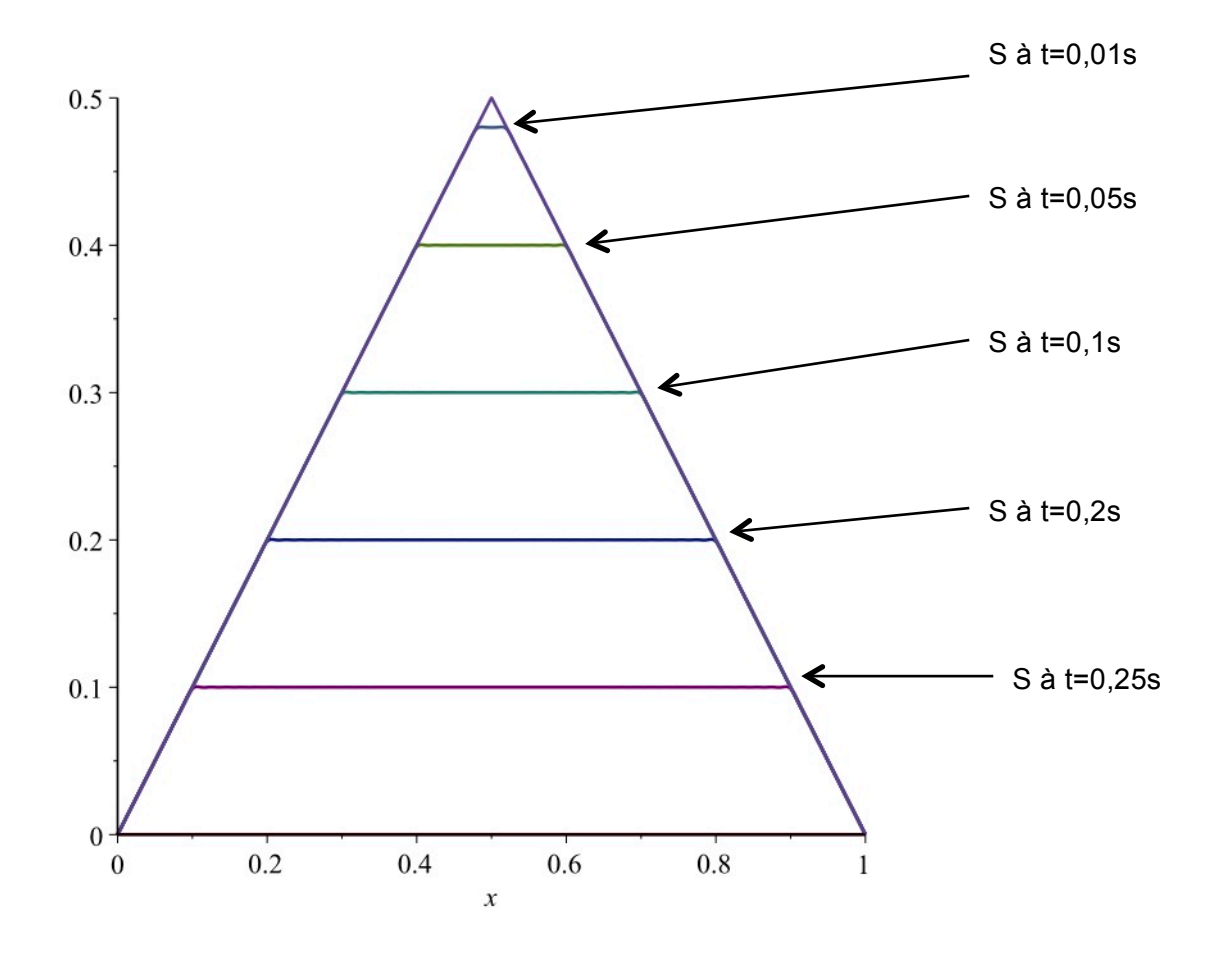

Graphe 4 : plot de la fonction corde pincée sur Maple

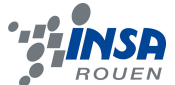

### *3.3.2. Modélisation à partir d'un programme en Matlab*

A l'aide du programme Matlab détaillé en annexe nous avons observé le comportement des ondes décrites dans le paragraphe précédent pour des valeurs que nous avons choisies.

#### **Guitare** :

Pour les ondes de guitare nous avons choisi de fixer l'abscisse de la déformation à «  $a=0.3$  » et la hauteur « la = 0.3 », et obtenons au temps «  $t = 0.79$  »

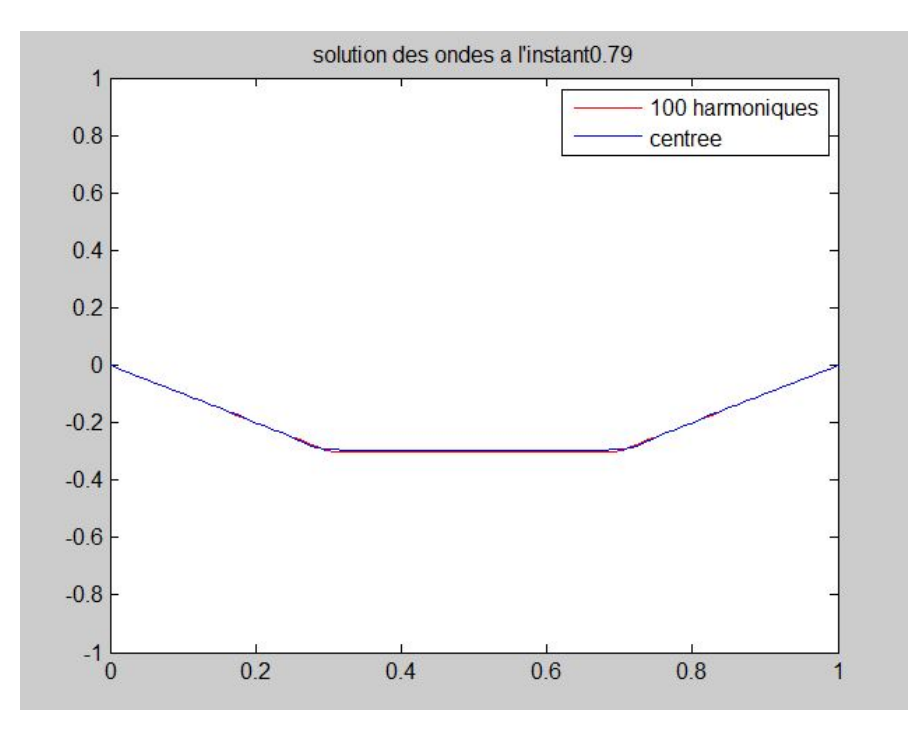

Graphe 5 : onde sur corde de guitare a partir du programme matlab

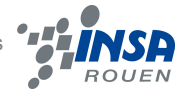

#### **Violon :**

En ce qui concerne les ondes de violon frottées nous avons fixé « l=0.3 » nous obtenons ainsi a « t=0.79 » le graph suivant :

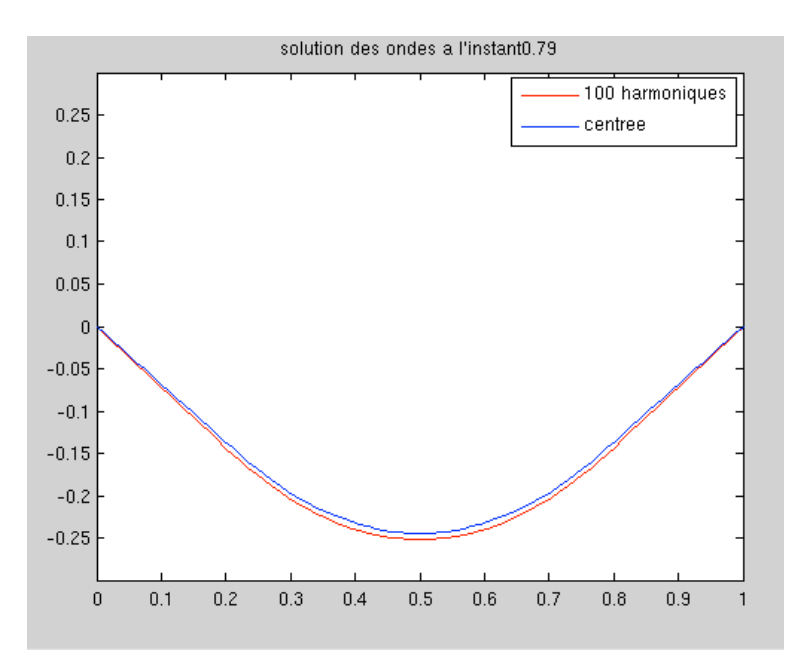

Graphe 6 : Onde sur corde de violon

#### **Piano :**

Enfin lorsqu'on s'intéresse à l'exemple de la corde d'un piano frappée par un marteau de largeur «  $b = 0.2$  » et que le coup est porté à une abscisse «  $a = 0.3$  » avec une vitesse «  $C_0 = 1$  ».

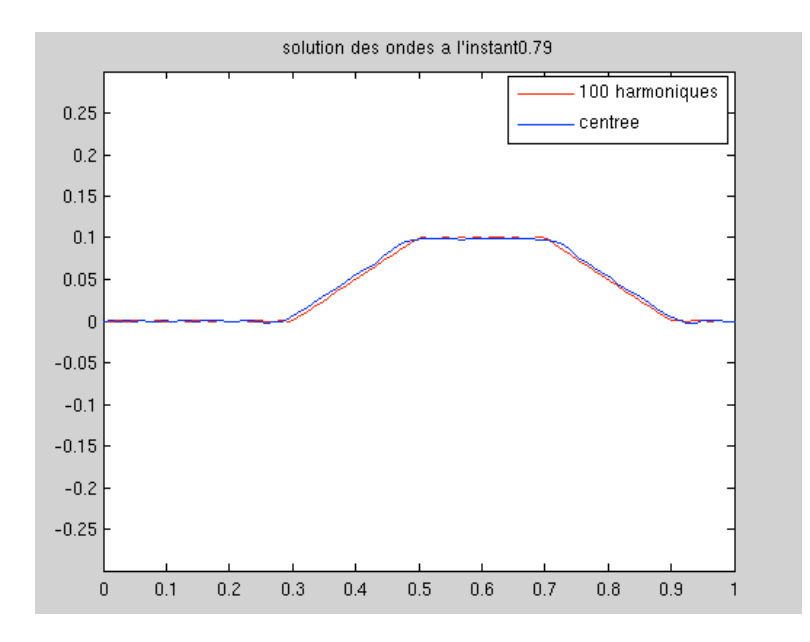

Graphe 7 : Onde sur corde de Piano

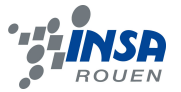

### **4. CONCLUSIONS ET PERSPECTIVES**

#### Conclusion sur le travail réalisé rédigée par Robin DUGOUCHET :

Au cours de ce projet, nous avons appris à travailler de manière autonome sur la résolution d'un problème concret : l'étude de la propagation des ondes, et plus précisément sur la résolution de l'équation des ondes dans le cas d'une corde vibrante. Ce projet a demandé une étude à la fois mathématique, physique mais également documentaire car nos connaissances étaient assez pauvres dans ce domaine. La partie la plus importante de notre travail a consisté en la réalisation d'un programme en pascal puis Matlab mettant en évidence l'évolution de l'onde sur la corde pour différentes valeurs de temps et de position. Nous avons également utilisé le logiciel Maple pour comparer nos valeurs avec les valeurs théoriques. Nous avons du gérer ce projet du point de vue de son organisation. Nous avons répartis les tâches de manière équitable et en fonction des compétences de chacun, de manière à être les plus efficaces possibles dans des domaines où nous nous en sortons le mieux.

#### Conclusions sur l'apport personnel de cet E.C. projet :

Ce projet fut donc un véritable apprentissage, que ce soit d'un point de vue purement théorique, avec notamment l'étude des séries de Fourier, plus pratique, avec l'écriture d'un programme Matlab, et plus managérial, avec la répartition la plus efficace possible du travail dans un groupe de quatre élèves aux compétences différentes.

#### Perspectives pour la poursuite de ce projet :

 Pour aller plus loin avec ce projet, et ne plus limiter la modélisation de l'onde à nos conditions, on pourrait modifier les conditions initiales, c'est-à-dire ne plus fixer les deux extrémités de la corde de telle sorte que u(0,t) et u(l,0) soient cette fois différents de 0. Dans ce cas, l'étude serait complètement modifiée étant donné que les forces de tension disparaitraient, et l'équation des ondes ne serait donc plus la même.

 On pourrait également conserver les mêmes conditions initiales mais modifier les paramètres de l'onde, par exemple en modifiant la valeur de sa célérité c.

 Enfin, nos valeurs expérimentales trouvées grâce au programme Matlab pourraient être encore plus précises et se rapprocher des valeurs théoriques visibles sur Maple, et ce en essayant de trouver les solutions qui permettraient justement d'améliorer le programme que nous avons réalisé.

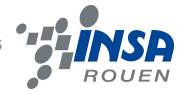

#### Conclusions personnelles autres membres du groupe :

#### **Maximilian DETHLOFF :**

Malgré certaines difficultés que j'ai pu rencontrer au début du projet, notamment lors de la compréhension et la "mise en équation" des phénomènes physiques, ce projet m'a permis d'approfondir mes connaissances en matière de propagation d'ondes ainsi que de sa modélisation numérique. De plus, j'ai eu l'occasion d'expérimenter le travail dans une équipe aux compétences variées. Malgré mes lacunes dans le domaine de la programmation, j'ai pu contribuer au projet en développant mes compétences sur Maple.

Bien que simplifié, le modèle étudié lors de ce projet me sera très certainement d'une grande utilisé dans un futur proche puisque la maîtrise de ce phénomène est particulièrement importante en mécanique, département que je souhaite intégrer dès l'an prochain.

#### **Arthur RAILLARD :**

Bien que sur un sujet qui n'est pas parmi mes favoris, je pense avoir mis a profit l'expérience qui m'a été proposée.

Tout d'abord sur le plan organisationnel, j'ai appris à mieux travailler en groupe, à me rendre compte des obstacles mais aussi des nombreux avantages que cela procure. Aussi, mode de fonctionnement de ce projet sur la propagation des ondes, à savoir une rencontre toutes les semaines pour rendre compte du travail effectué m'a permis de mieux organiser mon temps de travail et de pouvoir avancer plus efficacement.

D'autre part ce projet bien que fondamentalement orienté sur la physique m'a offert l'opportunité de mettre en pratique les enseignements de mes cours du semestre en statistiques et plus particulièrement du programme Matlab. Ce projet sera donc d'une utilité certaine pour tous les travaux que j'aurai certainement à effectuer en département.

#### **Florian THELLIEZ**

Le projet s'est tout de suite révélé intéressant puisqu'il fut nécessaire dès les premières séances de se répartir le travail en fonction de nos compétences et matières étudiées au quatrième semestre (certaines favorisant grandement la compréhension de la partie théorique et pratique) afin de pouvoir progresser de manière efficace.

Ce fut une première expérience avec la modélisation numérique et il est vraiment intéressant de découvrir et appliquer différentes méthodes de résolution d'une équation aux dérivées partielles complètement différentes dans leur approche, mais permettant d'obtenir des résultats très corrects. C'était également l'occasion de pouvoir appliquer la première fois les séries de Fourier étudiées très récemment en M9 à un problème concret.

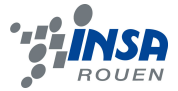

Ce projet fut donc très enrichissant pour ma capacité à travailler en groupe avec des élèves que je ne connaissais pas forcément au début du projet et avec qui il a fallu se fixer des objectifs réguliers afin de mettre notre travail en commun et pouvoir avancer et aboutir à un résultat.

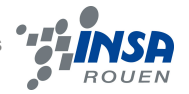

## **5. BIBLIOGRAPHIE**

Sources papier :

Cours sur la propagation des ondes Ch10 à 12 mis à disposition par Mr. Gleyse

Cours de M9

Liens Internet :

#### [1] http://fr.wikipedia.org/wiki/Propagation des ondes

Propagation des ondes : introduction à la propagation des ondes avec la résolution d'équation à 1 puis N dimensions. Cette page nous est utile pour les définitions et le recadrage dans l'introduction.

#### [2] http://fr.wikipedia.org/wiki/Onde\_sur\_une\_corde\_vibrante

Propagation sur une corde, approche du phénomène et mise en équation. Première approche physique du phénomène, avec les différents paramètres influant sur la fréquence de vibration de la corde, comme notamment la masse linéique de celle-ci, sa longueur, et la tension de cette corde. On apprend ainsi que la fréquence de vibration est d'autant plus élevée que la corde est légère, tendue, et courte. Détermination physique de l'équation d'onde pour une corde tendue.

[3] http://olivier.granier.free.fr/cariboost\_files/PC-Ondes-meca.pdf

Equation d'onde de D'Alembert avec l'exemple de la corde, assez complexe mais lié au sujet du projet, rapport très complet et long.

[4] http://math.univ-lyon1.fr/~benzoni/Ondes.pdf

Encore une fois, même type de rapport que le précédent, bien ciblé sur notre sujet, mais assez complexe.

#### [5] http://sb.epfl.ch/files/content/sites/fsb/files/sph/TPD/D4\_Cordes\_Vibrantes.pdf

Exemple d'un TP réalisé sur une corde, afin de déterminer sa vitesse de propagation en fonction de sa tension, au cours du temps. Bonnes explications pour savoir comment mesurer expérimentalement les vibrations d'une corde.

[6] http://catalogue.polytechnique.fr/site.php?id=123&fileid=684

Travail d'élèves ingénieur sur la modélisation des phénomènes de propagation d'ondes. Dossier très détaillé et complet.

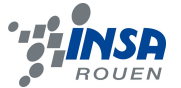

#### [7] http://www-lemm.univ-lille1.fr/physique/ondes\_enligne/chapitre5/ch5\_1\_1.htm

Présentation du phénomène de propagation d'une onde sur corde tendue. Ce site illustre très bien ce phénomène de propagation d'onde, à travers des schémas simplifiés, et on nous explique également dans les détails l'établissement de l*'équation des cordes vibrantes*.

#### [8] http://www.impmc.jussieu.fr/~ayrinhac/documents/Corde\_vibrante\_%28S.Ayrinhac% 9.pdf

Explication physique de l'équation des ondes avec bilan des forces exercées sur la corde.

[9] http://www.google.fr/url?sa=t&rct=j&q=R%C3%A9sum%C3%A9+par+le+comit%C3%A +de+R%C3%A9daction+de+Physique+3+%3A+R%C3%A9mi+A.+Thomas+E.+Thomas+G.+S okhar+H.+Elsa+L.+Chloe+R.+Patricia+S.+francois+V.+sous+la+direction+de+J.Chauveau+% 28paris+VI%29+++%C2%A9+2002+onde+transversale+sur+corde+vibrante&source=web&cd =2&ved=0CDsQFjAB&url=http%3A%2F%2Finsarennes.free.fr%2F2A%2FOndes%2FR%25C3 %25A9cup%27%2520DC%2Fchap2\_Ondes%2520transversales%2520sur%2520corde%252 0vibrante.doc&ei=SYmUUePpH4WShgeAsIDgAg&usg=AFQjCNEYZktVdjZTgvke6CpVlIHc2Cdcw

Explications physique et mathématique assez développées des équations sur les ondes transversales s'appliquant sur une corde vibrante.

### **6. ANNEXES**

#### **Listings des programmes réalisés :**

```
%Programme matlab :
N=80; %{Nombre de divisions de l'espace}
h=1/(N+1); \frac{1}{2}[Pas d'epspace]k=0.01; \frac{1}{2} Pas de temps}
T=0.8;p=T/k;nbh=100;
choixinit=1; %{Choix du schéma, 1 = corde de guitare pincée, 
2 = code de violon frottée et 3 = corde de piano frappée}
Uexa=zeros(p, N+2);
if choixinit==1
    a=0.5;l = 0.5; for i=1:N
          if i*h<a,
             U0(i)=la * i * h/a; else
             U0(i) =la*(1-i*h)/(1-a);
         end
     end
    U1=U0;
     for i=1:p,
         for l=1:nbh,
             Uexa(i,:)=Uexa(i,:)+la*2/a/(1-a)/pi^2/l^2*sin(l*pi*a)*sin(l*h*pi*[0:N+1])*cos(l*k*pi*(i+1));
         end
     end
elseif choixinit==2,
    1=0.3;
    U0=[4*1*h*[1:N].*(1-h*[1:N])]';
    U1=U0;
     for i=1:p,
         for l1=1:nbh,
             Uexa(i,:)=Uexa(i,:)+16*l/l1^3/pi^3*(-
(1)^{\text{11+1}}*sin(11*ht*pi*[0:N+1])*cos(11*kt*pi*(i+1)); end
     end
elseif choixinit==3,
    a=0.3; b=0.2; C0=1;U0 =zeros(N, 1); U1=zeros(N, 1);
    U1(find(and([1:N] < (a+b)/h,[1:N] > a/h)))=C0*k;
```
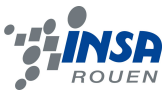

```
 for l=1:nbh
        Uexa(i,:)=Uexa(i,:)+(2*C0*(cos(l*pi*a)-
cos(l*pi*(a+b)))/l^2/pi^2*sin(l*h*pi*[0:N+1])*sin(l*k*pi*(i+1)
));
     end
end
U0c=U0;U1c=U1;
ymax=0.3;ymin=-ymax;
xmin=0; xmax=1;e=ones(N,1);Id=speye(N,N);A=spdiags([e -2*e e], [-1 \ 0 \ 1], N, N)/h^2;
Bc=2*Id+k^2*A;Cc=Id;
Dc=-Id;clf;
plot([0:h:1],[0 U0' 0]);
axis([xmin,xmax,ymin,ymax])
pause(1);
plot([0:h:1],[0 U1' 0]);
axis([xmin,xmax,ymin,ymax])
pause(1);
for i=1:p-1,
     clf;
    plot([0:h:1], Use(a(i,:)', 'r'); axis([xmin,xmax,ymin,ymax])
     title(['solution des ondes a l''instant' num2str(i*k)]);
     hold on;
     Uc=Cc\Bc*U1c-U0c;
     U0c=U1c;
     U1c=Uc;
     plot([0:h:1],[0 Uc' 0],'b');
     hold on;
     if choixinit ==1,
        axis([0,1,-1,1]) end
     legend([num2str(nbh) ' harmoniques'] , 'centree');
     pause(0.1);
end
```